### **LAPORAN AKHIR**

# **IMPLEMENTASI PENGELOLAAN ARSIP DIGITAL BERBASIS WEBSITE PADA SEKRETARIAT SENAT POLITEKNIK NEGERI SRIWIJAYA**

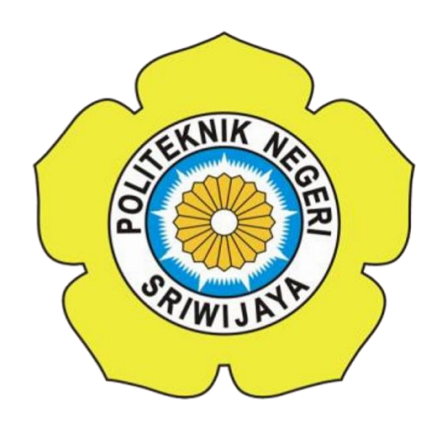

**Laporan Akhir Ini Disusun sebagai Salah Satu Syarat Menyelesaikan Pendidikan Diploma III Pada Jurusan Teknik Komputer Program Studi DIII Teknik Komputer**

**Disusun Oleh:**

**FILDZAH KHOIRUNISA**

**061830701099**

## **POLITEKNIK NEGERI SRIWIJAYA**

**PALEMBANG**

**2021**

### **LEMBAR PENGESAHAN LAPORAN AKHIR**

# **IMPLEMENTASI PENGELOLAAN ARSIP DIGITAL BERBASIS WEBSITE PADA SEKRETARIAT SENAT POLITEKNIK NEGERI SRIWIJAYA**

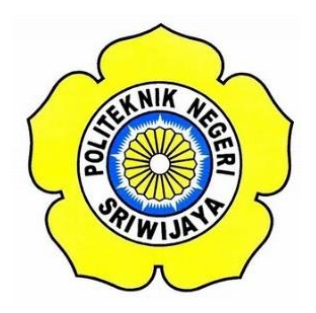

# **OLEH : FILDZAH KHOIRUNISA 061830701099**

**Palembang, Agustus 2021 Menyetujui,**

**Pembimbing I Pembimbing II**

**Alan Novi Tompunu, S.T., M.T Ica Admirani, S.Kom., M.Kom NIP. 197611082000031002** 

**Mengetahui, Ketua Jurusan Teknik Komputer**

> **Azwardi, S.T., M. T NIP. 197005232005011004**

Implementasi Pengelolaan Arsip Digital Berbasis Website<br>pada Sekretariat Senat Politeknik Negeri Sriwijaya

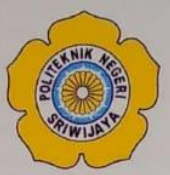

Telah diuji dan dipertahankan di depan dewan penguji pada sidang Laporan Akhir pada Rabu, 28 Juli 2021

Ketua Dewan Penguji

**Yulian Mirza, S.T., M.Kom<br>NIP. 196607121990031003** 

Anggota Dewan Penguji

**Meiyi Darlies, S.Kom., M.Kom<br>NIP. 197805152006041003** 

Alan Novi Tompunu, S.T., M.T<br>NIP. 197611082000031002

Hartati Deviana, S.T., M.Kom<br>NIP. 197405262008122001

**Rian Rahmanda Putra, M.Kom<br>NIP. 198901252019031013** 

**Tanda Tangan** 

 $\neg n$ ╱ .............................

Mengetahui, Ketua Jurusan Teknik Komputer

Azwardi, S.T., M.T.<br>NIP. 197005232005011004

#### **MOTTO**

"Sesungguhnya bersama kesulitan ada kemudahan, maka apabila engkau telah selesai (dari sesuatu urusan) tetaplah bekerja keras (untuk urusan yang lain), dan hanya kepada Tuhanmulah engkau berharap."

#### **(Q.S Al-Insyirah : 6-8)**

"*It doesn't matter how slowly you go, as long as you don't stop*."

#### **(Confucius)**

"Tidak perlu pintar dalam segala hal, kamu hebat dengan kemampuan yang kamu miliki. Terimakasih kepada Bapak dan Ibu Dosen."

#### **(Penulis)**

*Kupersembahkan Untuk :*

- *Allah SWT dan Nabi Muhammad SAW*
- *Kedua Orangtuaku, Umi Ewit dan Abi Nadjam tercinta*
- *Ayunda Fauziah A. Muthi*
- *Adinda Naufal Husain dan Muhammad Iqbal*
- *Teman-teman yang selalu memotivasi*
- *Teman- teman 6CE 2018*
- *Best Partner, M.Fahri Yansyah, Noviana, dan Cindy Restuningsih*

#### **ABSTRAK**

**IMPLEMENTASI PENGELOLAAN ARSIP DIGITAL BERBASIS WEBSITE PADA SEKRETARIAT SENAT POLITEKNIK NEGERI SRIWIJAYA Fildzah Khoirunisa,2021 (xvi + 55 halaman) Email : [fildzah.khoirunisa@gmail.com](mailto:fildzah.khoirunisa@gmail.com) Jurusan Teknik Komputer Politeknik Negeri Sriwijaya**

Arsip digital berbasis *website* adalah sebuah data yang di buat atau disimpan dalam bentuk elektronik sebagai bukti dan informasi dalam bentuk *software*, yang dalam hal ini adalah sebuah *website*. Data itu akan tersimpan di dalam *database*. Sistem pengelolaana arsip secara konvensional dapat menimbulkan beberapa masalah dan membutuhkan waktu yang lama terutama dalam hal pencarian data. Maka dibuatlah aplikasi pengelolaan arsip digital berbasis *website* untuk membantu pengelolaan arsip yang ada di Sekretariat Senat Politeknik Negeri Sriwijaya.

Kata Kunci : Arsip, Digital, *Website*

### *ABSTRACT*

*IMPLEMENTATION OF DIGITAL ARCHIVING AT THE SECRETARIAT SENATE POLYTECHNIC SRIWIJAYA WEBSITE-BASED* **Fildzah Khoirunisa,2021 (xvi + 55** *pages***) Email : [fildzah.khoirunisa@gmail.com](mailto:fildzah.khoirunisa@gmail.com)** *Computer Engineering Department State Polytechnic of Sriwijaya*

*A website-based digital archive is a data that created or stored in electronic form as evidence and information in the form of software, which in this case is a website. The data will be stored in the database. Conventional archive management systems can cause several problems and require a long time, especially in terms of data retrieval. So a website-based digital archive management application was made to help manage archives at the Secretariat Senate Polytechnic Sriwijaya.*

*Keywords: Archives, Digital*, *Website*

#### **KATA PENGANTAR**

Puji syukur Penulis haturkan kehadirat Allah SWT, atas segala rahmat dan karunia-Nya sehingga penulis dapat menyelesaikan penyusunan Laporan Akhir ini tepat pada waktunya dengan judul, **"IMPLEMENTASI PENGELOLAAN ARSIP DIGITAL BERBASIS WEBSITE PADA SEKRETARIAT SENAT POLITEKNIK NEGERI SRIWIJAYA"**. Shalawat dan salam selalu tercurah kepada Rasulullah SAW, keluarga, sahabat dan para pengikutnya hingga akhir zaman.

Penulisan laporan akhir ini dibuat sebagai persyaratan untuk menyelesaikan Diploma III pada Jurusan Teknik Komputer Politeknik Negeri Sriwijaya. Selanjutnya , penulis menyampaikan ucapan terima kasih kepada semua pihak yang telah memberikan segala kemudahan, bimbingan, pengarahan, bantuan baik moril maupun materil selama penyusunan laporan akhir ini.

Ucapan terima kasih penulis tujukan kepada :

- 1. Allah SWT dan Nabi Muhammad SAW.
- 2. Orangtua dan saudara tercinta yang telah memberikan doa dan restu serta dukungan selama ini.
- 3. Bapak Dr. Ing. Ahmad Taqwa, M.T. selaku Direktur Politeknik Negeri Sriwijaya.
- 4. Bapak Azwardi, ST., M.T. selaku Ketua Jurusan Teknik Komputer Politeknik Negeri Sriwijaya.
- 5. Bapak Yulian Mirza, ST., M.Kom. selaku Sekretaris Jurusan Teknik Komputer Politeknik Negeri Sriwijaya.
- 6. SENAT selaku narasumber dalam pembuatan aplikasi.
- 7. Bapak Alan Novi Tompunu, S.T., M.T. selaku Dosen Pembimbing I.
- 8. Ibu Ica Admirani, S.Kom, M.Kom. selaku Dosen Pembimbing II.
- 9. Bapak/Ibu Dosen Jurusan Teknik Komputer Politeknik Negeri Sriwijaya.
- 10. Staf administrasi Jurusan Teknik Komputer
- 11. Almamater.

Penulis menyadari bahwa laporan ini masih belum sempurna. Mengingat kurangnya pengetahuan dan pengalaman penulis. Oleh karena itu, kritik dan saran yang membangun sangat penulis harapkan sebagai bahan acuan dan perbaikan untuk penulis dalam menyempurnakan laporan ini.

Palembang, Agustus 2021

Penulis

## **DAFTAR ISI**

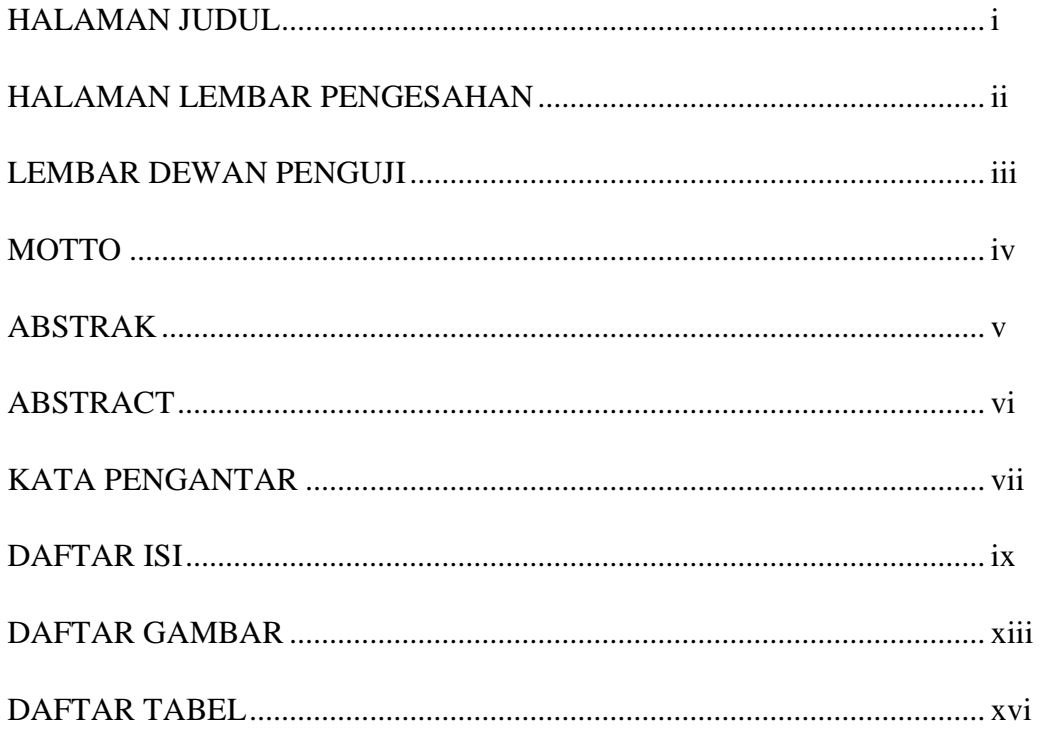

# **BAB I PENDAHULUAN**

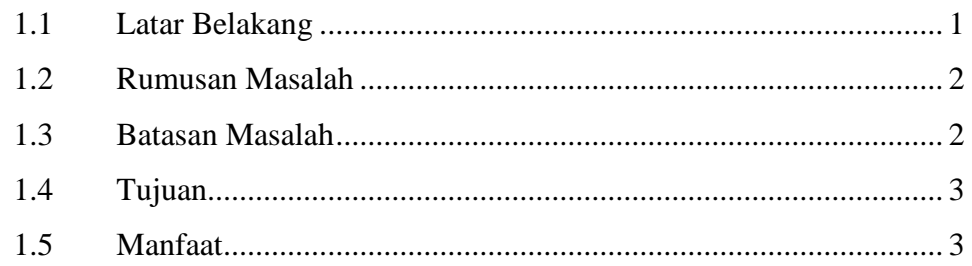

## **BAB II TINJAUAN PUSTAKA**

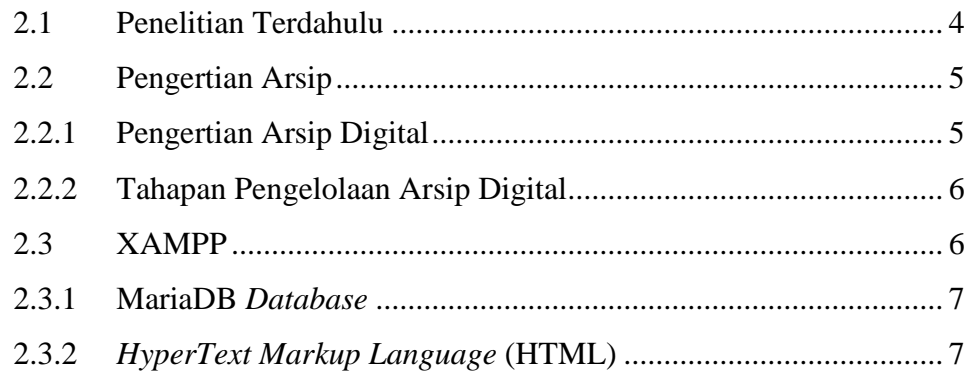

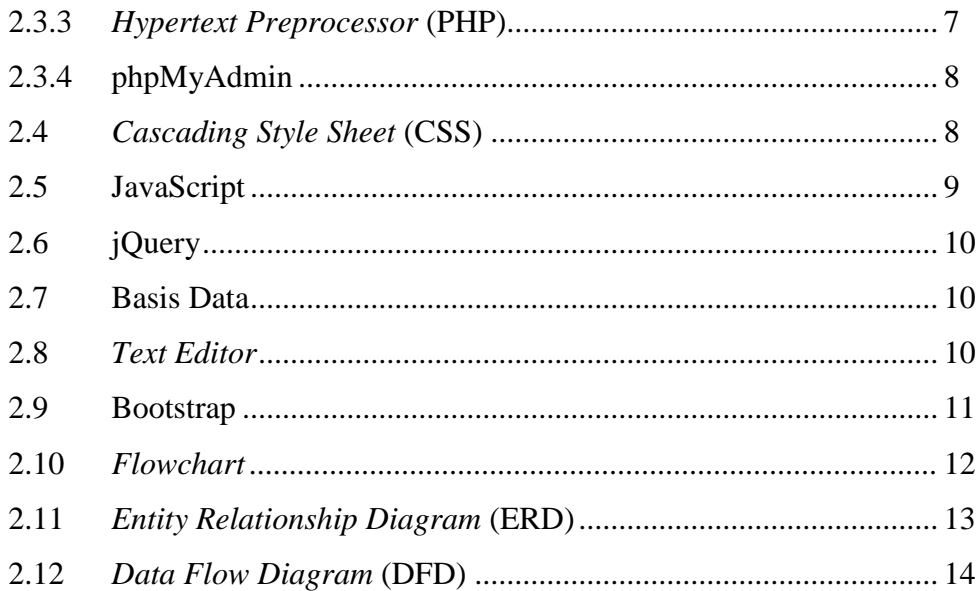

# **BAB III RANCANGAN SISTEM**

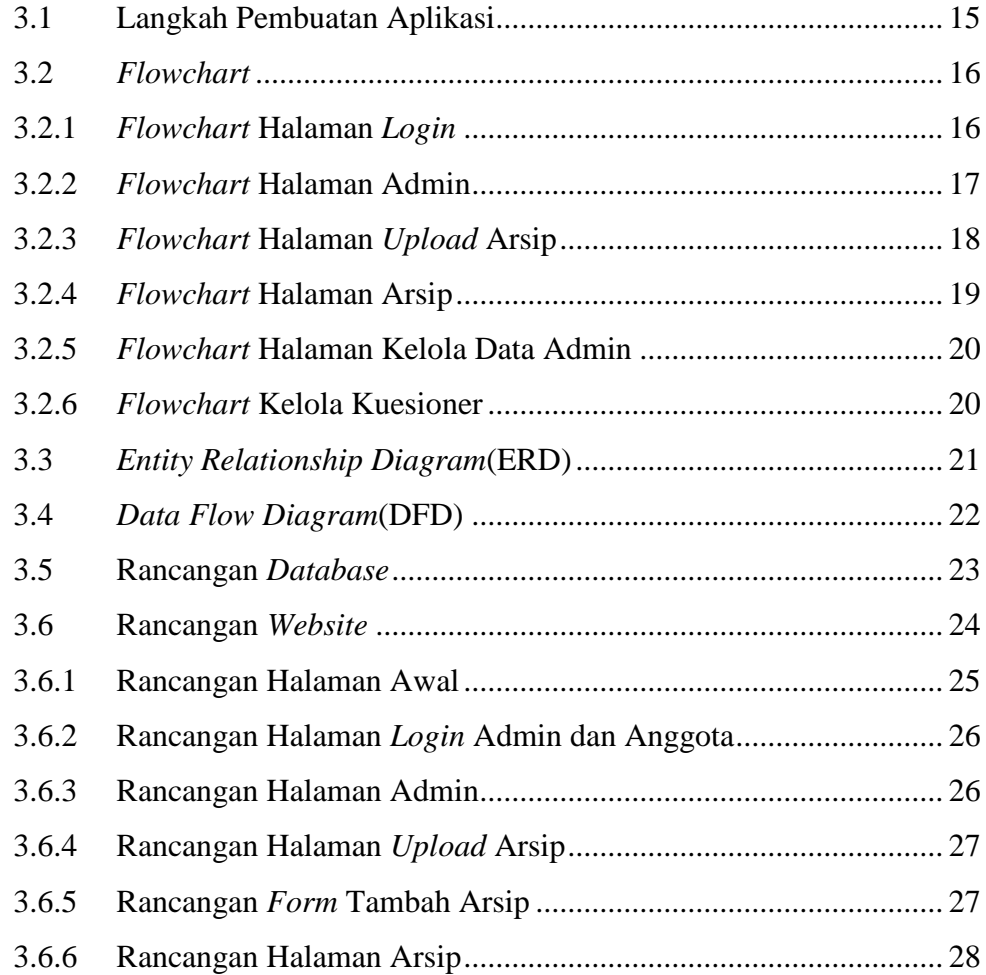

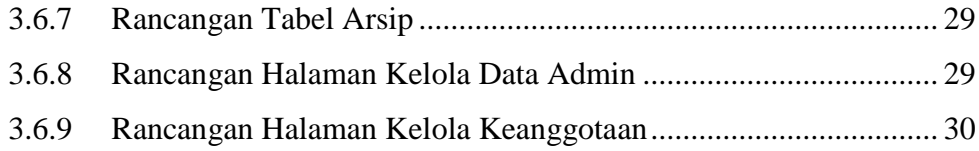

## **BAB IV HASIL DAN PEMBAHASAN**

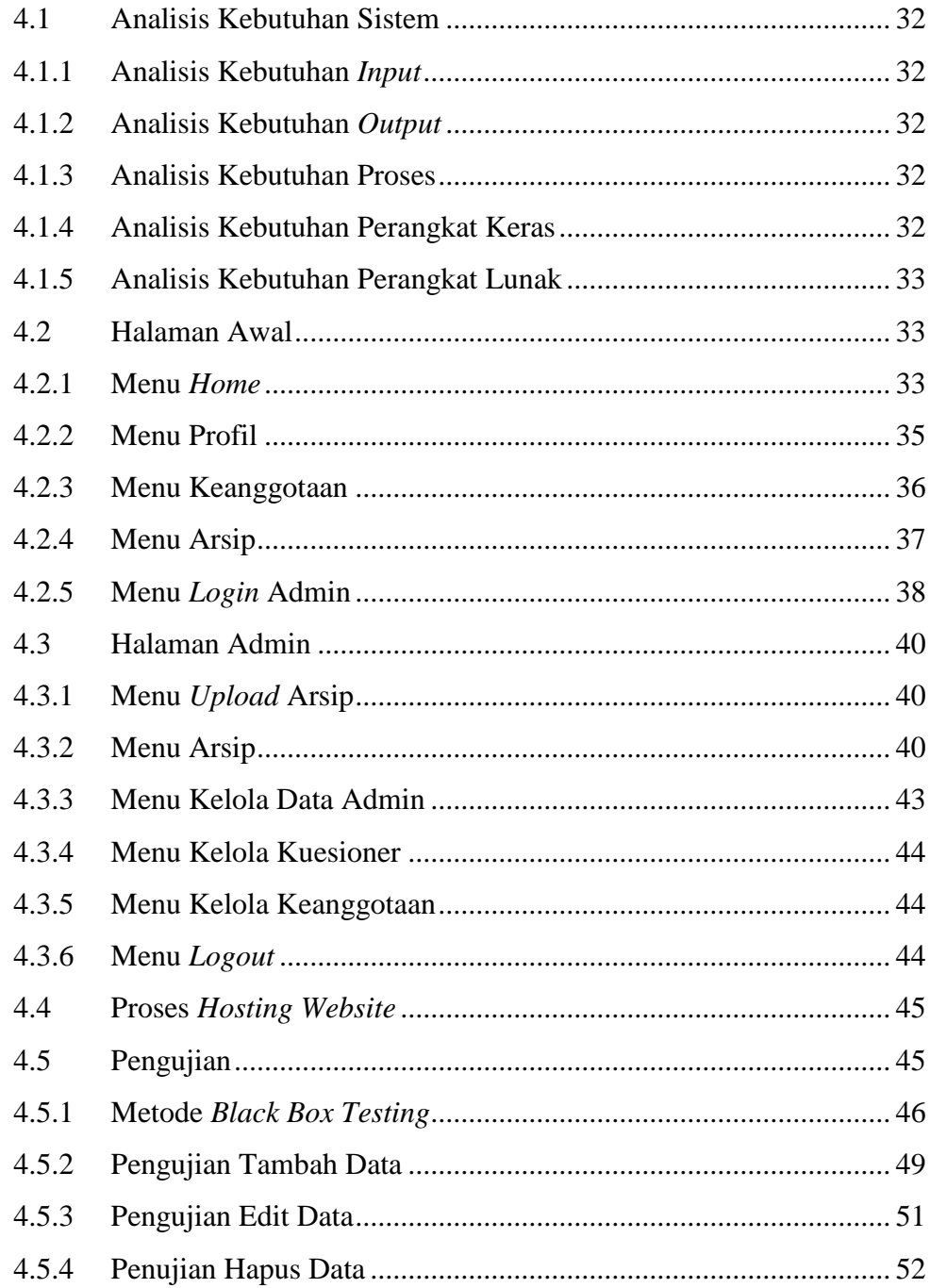

## **BAB V PENUTUP**

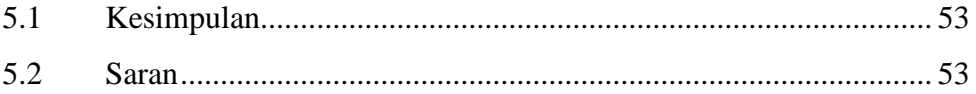

# **DAFTAR PUSTAKA**

# **LAMPIRAN**

# **DAFTAR GAMBAR**

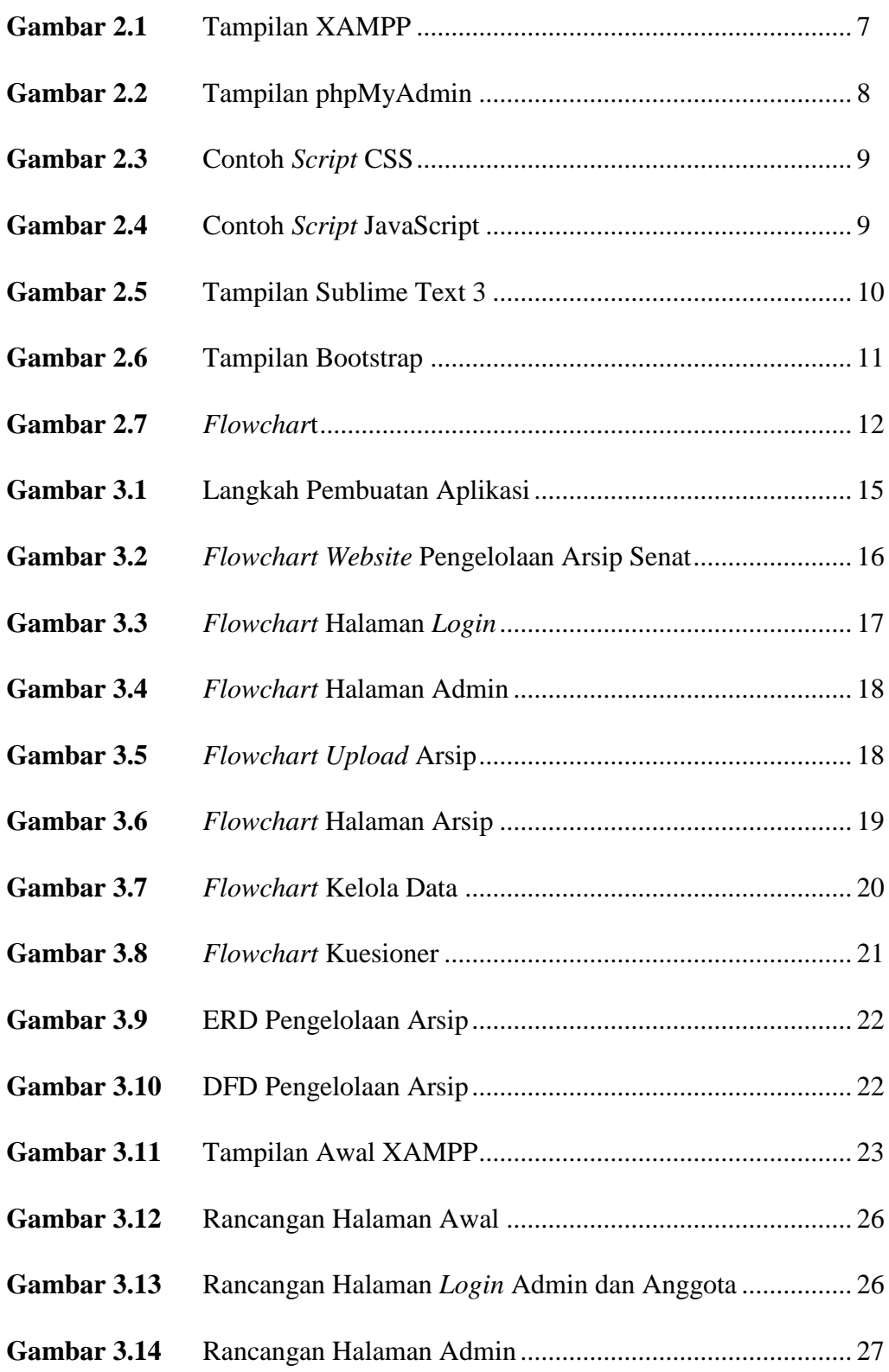

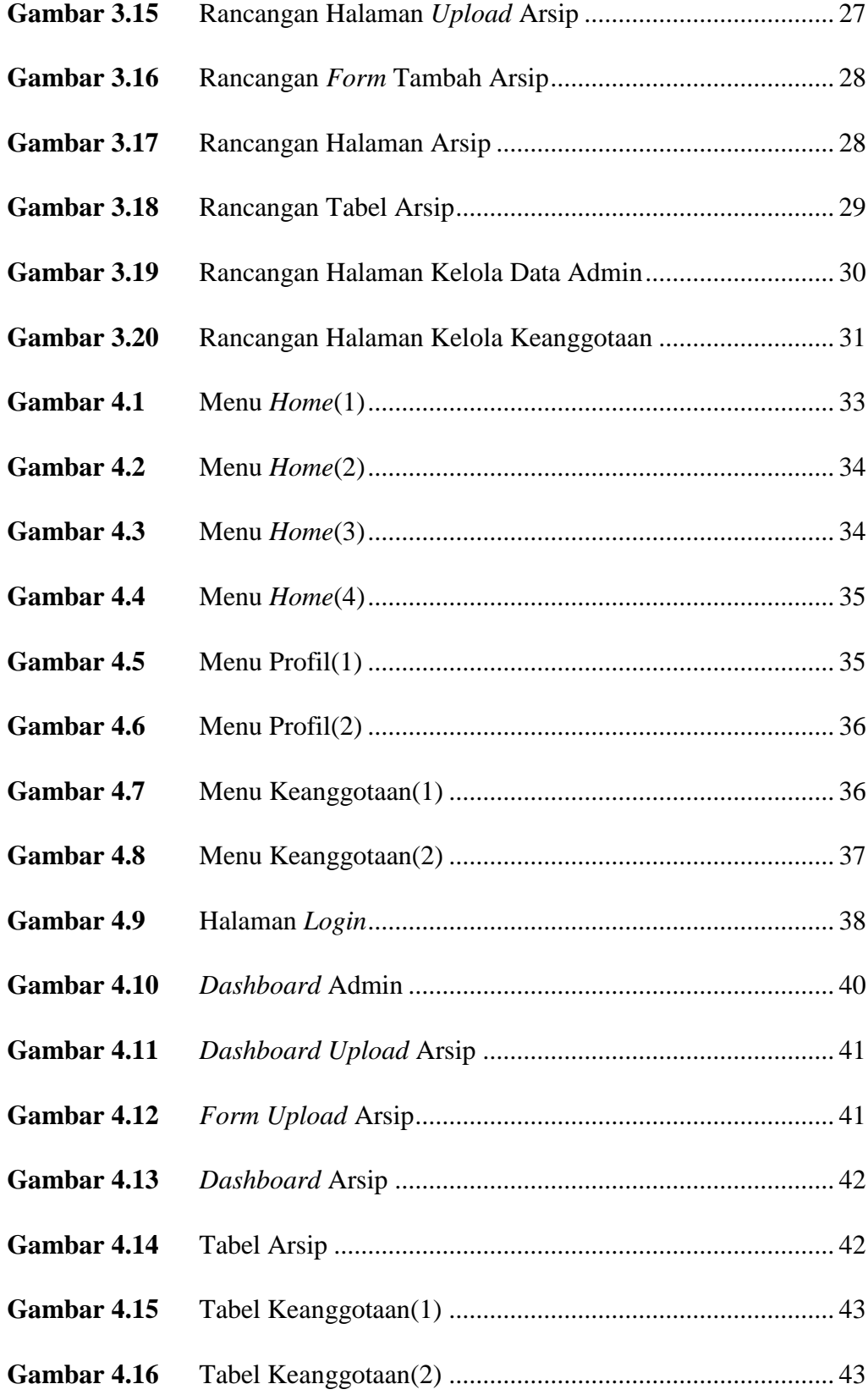

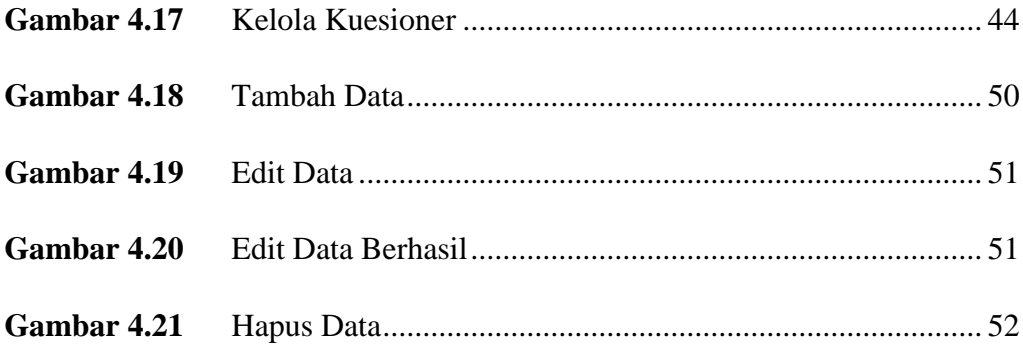

## **DAFTAR TABEL**

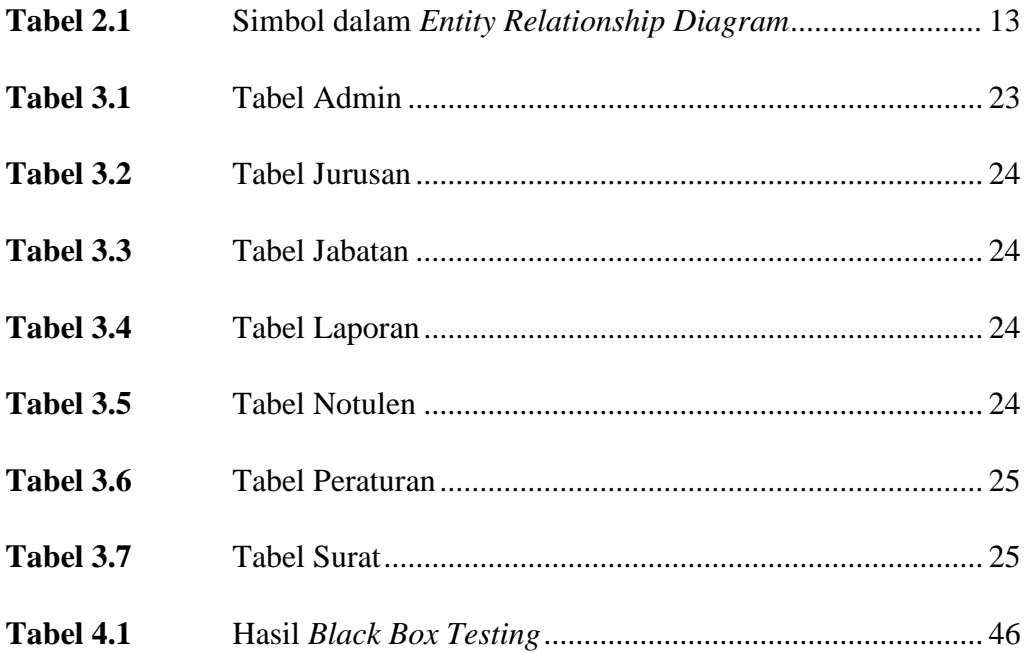